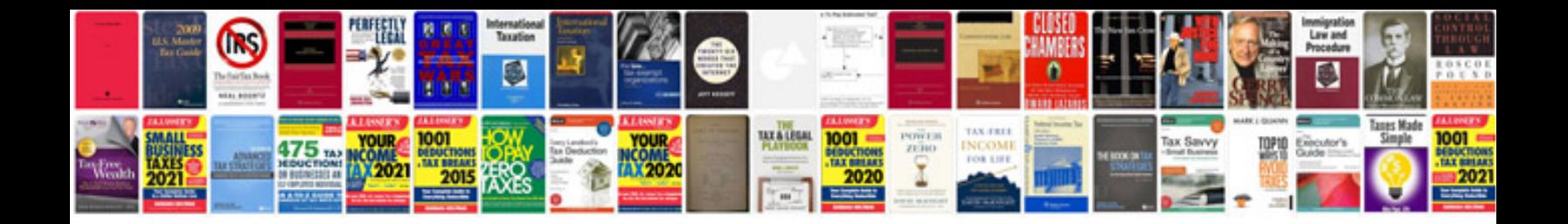

**Intertec repair manuals**

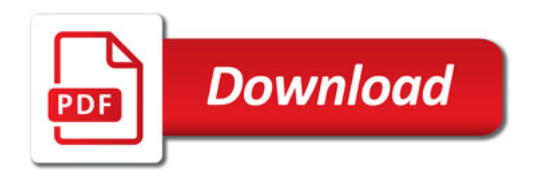

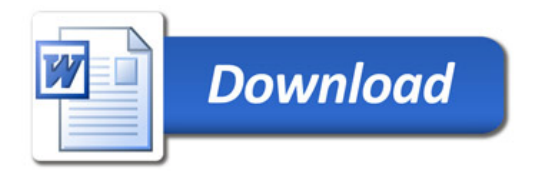